Приложение №4 к руководству по эксплуатации «Цербер»

# **Подключение и настройка преобразователя протокола «С2000ПП» к СПИ «Цербер»**

Для корректной работы преобразователя интерфейса «С2000ПП» и СПИ «Цербер» требуется прошивка СПИ «Цербер» не ниже версии 27. Так же необходимо обновить драйвер ЦС «Цербер» и записать новый шаблон событий (С2000ПП) для сервера сообщений КПО «Кобра 8». Последнюю версию драйвера и прошивки можно скачать с сайта компании [rubeg.bratsk.ru.](http://www.portal.rubegooo.ru/clinfo/teh.html)

### **1. Настройка параметров «С2000ПП»:**

Настройка ПП «С2000ПП» со стороны системы «Болид» производится в соответствии с инструкцией от производителя. Конфигурирование прибора осуществляется через программу Uprog, которую можно скачать на сайте производителя систем «Болид» [bolid.ru](http://bolid.ru/files/373/566/uprog.zip). Номера разделов прописываются последовательно (рисунок 4.). Программирование прибора осуществляется в режиме «Slave». Работа прибора может осуществляться в режиме «Master» или режиме «Slave».

Внимание Для правильной работы системы «Болид» и корректной передачи сообщений на ПЦН через СПИ «Цербер» в системе «Болид» обязательно должен быть один и только один прибор, работающий в режиме «MASTER»

Передача информации в СПИ «Цербер» осуществляется через интерфейс Modbus RS-485. Для правильной работы интерфейса все параметры необходимо настроить в соответствии с рисунком 1.

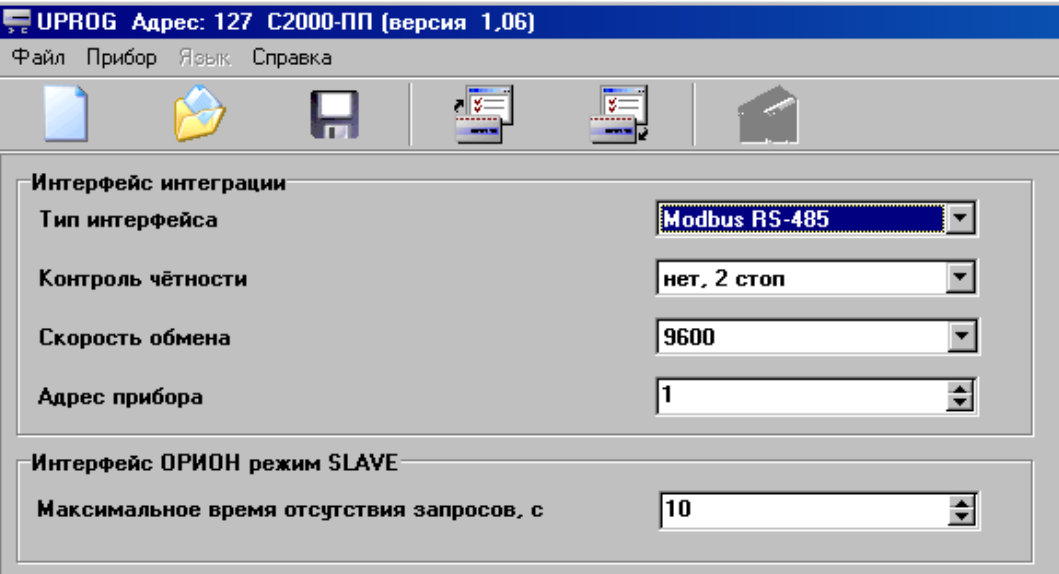

**Рисунок 1. Параметры настройки Modbus.**

| UPROG Адрес: 127 С2000-ПП (версия 1,06)<br>Файл Прибор Язык Справка |                  |                |                         |             |                         |                  |                  |                |  |                         |                   |  |
|---------------------------------------------------------------------|------------------|----------------|-------------------------|-------------|-------------------------|------------------|------------------|----------------|--|-------------------------|-------------------|--|
|                                                                     |                  |                |                         | र इ≡        |                         |                  |                  |                |  |                         |                   |  |
|                                                                     |                  |                |                         |             |                         |                  |                  |                |  |                         |                   |  |
| Таблица зон                                                         |                  |                |                         |             |                         | Таблица реле     |                  |                |  | Таблица идентификаторов |                   |  |
| № зоны<br>Modbus                                                    | Agpec<br>прибора | Номер<br> шс   | <b>Номер</b><br>раздела | Тип<br>зоны |                         | № реле<br>Modbus | Адрес<br>прибора | Номер<br>pene  |  | № разд.<br>Modbus       | Идент.<br>раздела |  |
| $\mathbf{1}$                                                        | 5                | $\mathbf{0}$   | $\mathbf{1}$            | 3           |                         | $\mathbf{1}$     | 5                | 1              |  | $\mathbf{1}$            | $\mathbf{1}$      |  |
| $\overline{c}$                                                      | 5                | 1              | 1                       | 1           |                         | $\overline{c}$   | 5                | $\overline{c}$ |  | $\overline{c}$          | 2                 |  |
| 3                                                                   | 5                | $\overline{c}$ | 2                       | 1           |                         | 3                |                  |                |  | 3                       | 3                 |  |
| 4                                                                   | 5                | 3              | 3                       | 1           |                         | 4                |                  |                |  | $\overline{4}$          | 4                 |  |
| 5                                                                   | 5                | 4              | 4                       | 1           |                         | 5                |                  |                |  | 5                       | 5                 |  |
| 6                                                                   |                  |                |                         |             |                         | 6                |                  |                |  | 6                       | 0                 |  |
| $\overline{7}$                                                      |                  |                |                         |             |                         | $\overline{7}$   |                  |                |  | 7                       | 0                 |  |
| 8                                                                   |                  |                |                         |             |                         | 8                |                  |                |  | 8                       | 0                 |  |
| 9                                                                   |                  |                |                         |             |                         | 9                |                  |                |  | 9                       | 0                 |  |
| 10                                                                  |                  |                |                         |             |                         | 10               |                  |                |  | 10                      | 0                 |  |
| 11                                                                  |                  |                |                         |             |                         | 11               |                  |                |  | 11                      | $\mathbf{0}$      |  |
| 12                                                                  |                  |                |                         |             |                         | 12               |                  |                |  | 12                      | 0                 |  |
| 13                                                                  |                  |                |                         |             |                         | 13               |                  |                |  | 13                      | 0                 |  |
| 14                                                                  |                  |                |                         |             |                         | 14               |                  |                |  | 14                      | 0                 |  |
| 15                                                                  |                  |                |                         |             |                         | 15               |                  |                |  | 15                      | 0                 |  |
| 16                                                                  |                  |                |                         |             |                         | 16               |                  |                |  | 16                      | 0                 |  |
| 17                                                                  |                  |                |                         |             |                         | 17               |                  |                |  | 17                      | 0                 |  |
| 18                                                                  |                  |                |                         |             |                         | 18               |                  |                |  | 18                      | 0                 |  |
| 19                                                                  |                  |                |                         |             |                         | 19               |                  |                |  | 19                      | $\mathbf{0}$      |  |
| 20                                                                  |                  |                |                         |             | $\overline{\mathbf{v}}$ | 20               |                  |                |  | 20                      | 0                 |  |
|                                                                     |                  |                |                         |             |                         |                  |                  |                |  | ж.                      |                   |  |
|                                                                     |                  |                |                         |             |                         |                  |                  |                |  |                         |                   |  |
| ∖Прибор),Устройства ДКлючи /                                        |                  |                |                         |             |                         |                  |                  |                |  |                         |                   |  |
|                                                                     |                  |                |                         |             |                         |                  |                  |                |  |                         |                   |  |

**Рисунок 2. Заведение номеров разделов.**

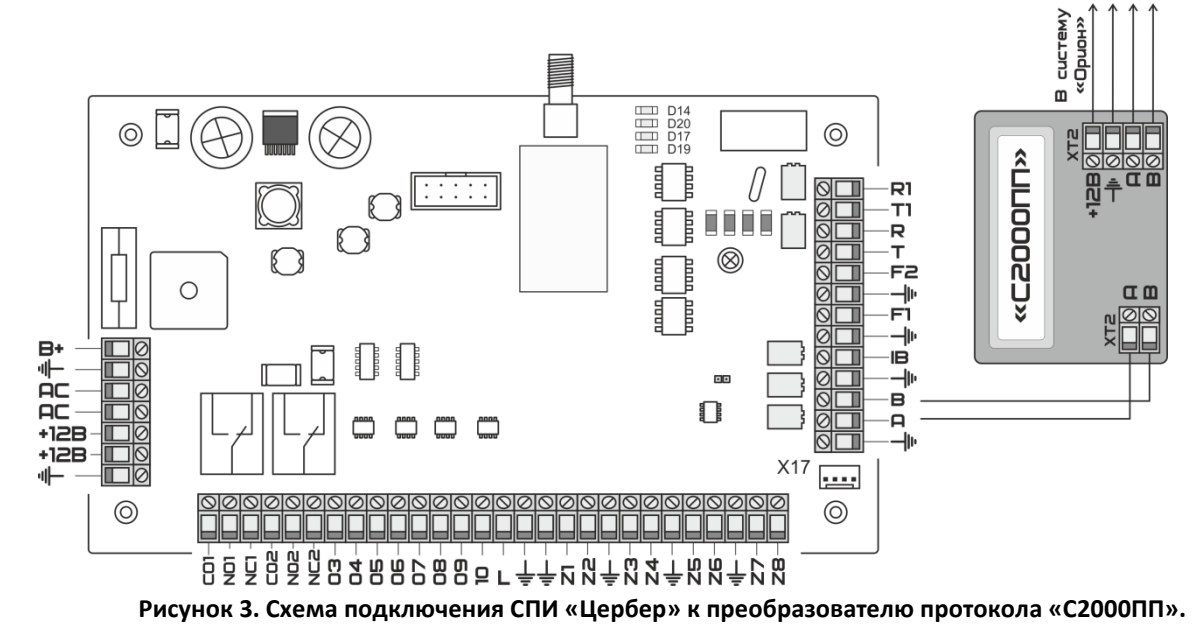

## **2. Подключение «С2000ПП» к СПИ «Цербер»**

## **3. Настройка драйвера «Цербер»**

Для корректной идентификации сообщений, приходящих с системы «Болид» через «С2000ПП» и СПИ «Цербер» необходимо обновить драйвер цербера и вручную изменить файл конфигурации драйвера «Цербер» drvcerber03.ini согласно вашей конфигурации (рисунок 4):

- 1. После строки «FirstNumber=NN» дописать строку «FirstNumber29=XX», где XX префикс сообщений передаваемых системой «Болид»
- 2. В разделе [Bolid]
- 3. Указать номер СПИ «Цербер», к которому подключен «С2000ПП»;
- 4. Указать сумматор, к которому будут прибавляться номера разделов системы «Болид».

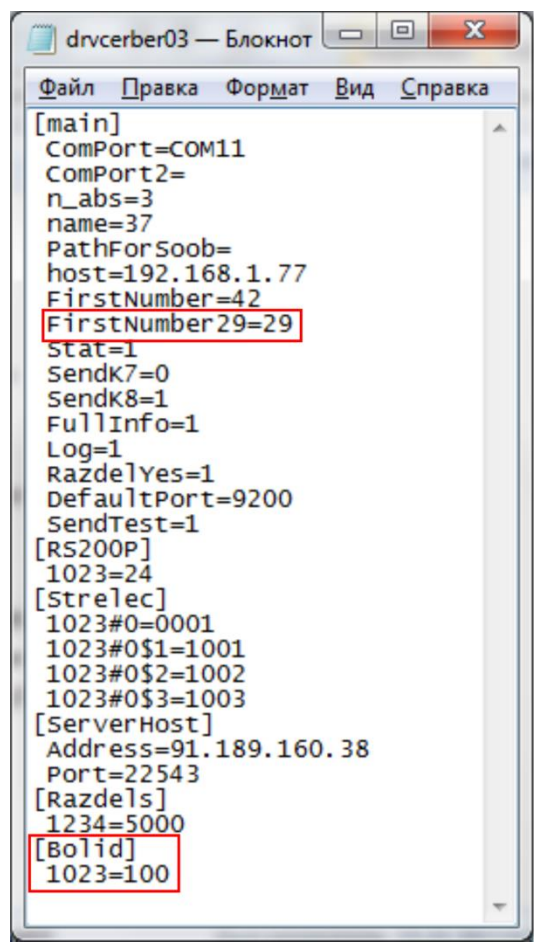

**Рисунок 4. Содержание файла настроек драйвера «Цербер» drvcerber03.ini.**

• Пример | Заполнение раздела [Bolid]

[Bolid]

1023=1300

где, 1023 - номер СПИ, передающего сообщения с «С2000ПП»

1300 - сумматор, к которому будут прибавляться номера разделов. В сумматоре меняются только первые две цифры, два нуля на конце изменению не подлежат.

 $\bigwedge^\wedge$  <sup>Внимание) Каждый ПП «С2000ПП» использующий в качестве СПИ «Цербер» должен</sup> быть добавлен в драйвер ЦС «Цербер» в раздел «[Bolid]»

• Пример Нам нужно добавить 3 системы «Болид». В первой системе 4 раздела, во второй 5 и в третьей – 3, тогда файл drvcerber03.ini при условии, что в первой системе модем будет иметь номер 0069, во второй 0172, а в третьей 0863 может выглядеть следующим образом:  $[main]$ ComPort=COM1 ComPort2=COM4  $n$  abs=3  $name=37$ PathForSoob= host=192.168.1.181 FirstNumber=37 FirstNumber29=29  $Stat = 1$  $SendK7=0$ SendK8=1 FullInfo=1  $Log=1$ RazdelYes=1 DefaultPort=8901 **[Bolid]** 69=0100 172=0200 863=0300 . . . . . . . . . . . . . XXXX=1100 YYYY=1200 [ServerHost] Address=127.0.0.1

#### **Заведение новой карточки объекта в «Менеджере объектов»**

При заведении новой карточки на объект с установленным ПП «С2000ПП» для каждого раздела следует в менеджере объектов создавать отдельную карточку (рисунок 5.). Так же указать тип системы «С2000ПП» и выбрать шаблон событий «С2000ПП». Шаблон событий можно скачать с сайта компании [rubeg.bratsk.ru](http://www.portal.rubegooo.ru/clinfo/teh.html)

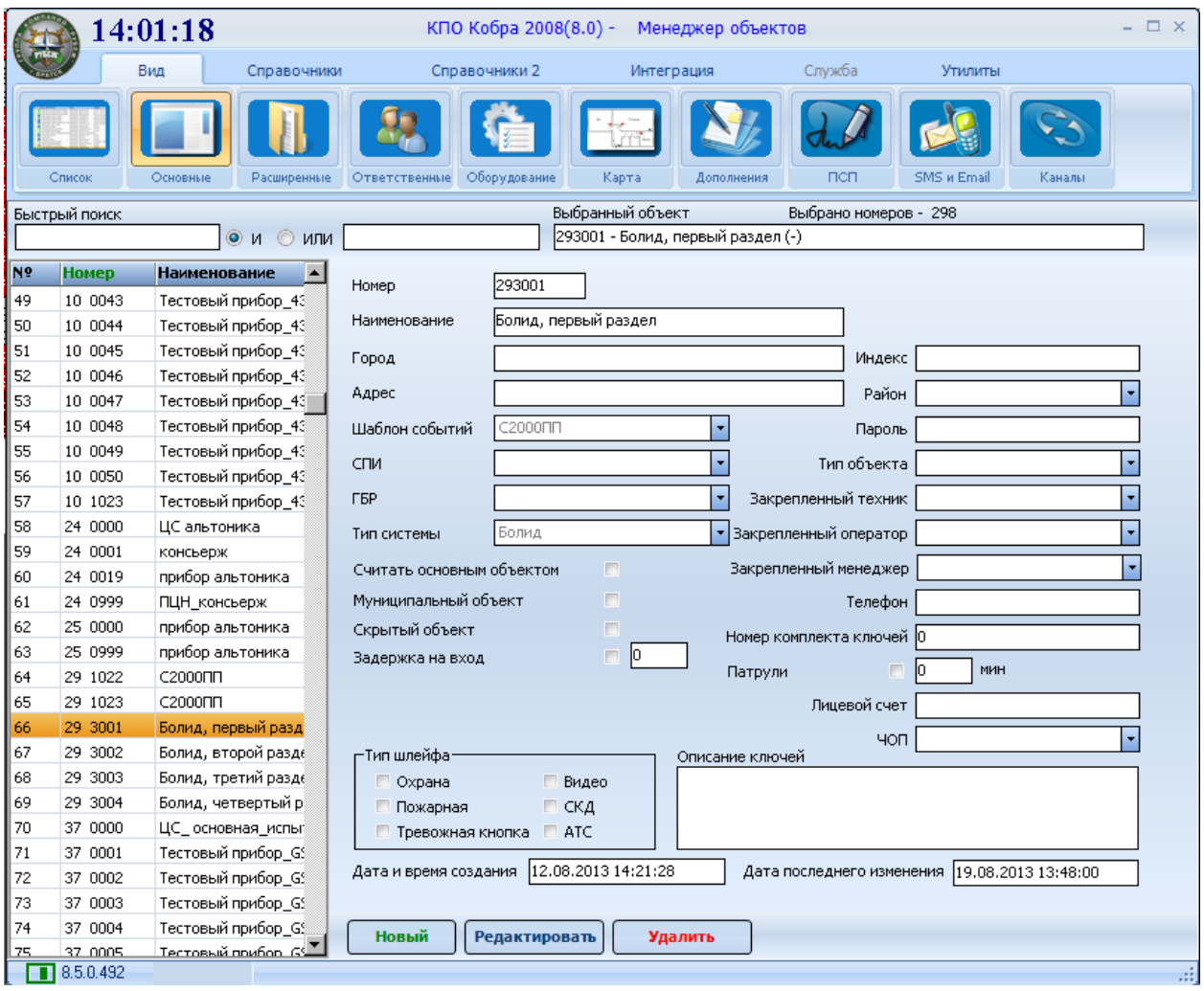

**Рисунок 5. Заведение карточки в менеджере объектов.**

| Канал              | Время    | Код   | Класс сообщения      | <b>Объект</b>            | Honep    | Описание                            | $\left  \rule{0.2cm}{0.4cm} \right $ |
|--------------------|----------|-------|----------------------|--------------------------|----------|-------------------------------------|--------------------------------------|
| 2 0 0              | 13:53:16 | 117   | Контроль доступа     | Болид, четвертый раздел  | 29 3004  | Задержка взятия - Раздел 4          |                                      |
| 2 0 0              | 13:53:16 | 217   | Контроль доступа     | Болид, четвертый раздел  | 29 3004  | Задержка взятия - Зона 5            |                                      |
| 2 0 0              | 13:53:16 | 117   | Контроль доступа     | Болид, четвертый раздел  | 29 3004  | Вадержка взятия - Раздел 4          |                                      |
| 2 0/0              | 13:53:17 | 217   | Контроль доступа     | Болид, четвертый раздел  | 29 3004  | Задержка взятия - Зона 5            |                                      |
| 200                | 13:53:21 | 118   | Постановка на охрану | Болид, четвертый раздел- | 29 3004  | ШС взят - Раздел 4                  |                                      |
| 200                | 13:53:21 | 218   | Постановка на охрану | Болид, четвертый раздел- | 29 3004  | ШС взят - Зона 5                    |                                      |
| $\overline{2}$ o/o | 13:53:21 | 118   | Постановка на охрану | Болид, четвертый раздел- | 29 3004  | ШС взят - Раздел 4                  |                                      |
| 200                | 13:53:21 | 218   | Постановка на охрану | Болид, четвертый раздел- | 29 3004  | ШС взят - Зона 5                    |                                      |
| 200                | 13:53:21 | 1f1   | Постановка на охрану | Болид, четвертый раздел  | 29 3004  | Раздел взят - Раздел 4              |                                      |
| 200                | 13:53:21 | 1f1   | Постановка на охрану | Болид, четвертый раздел- | 29 3004  | Раздел взят - Раздел 4              |                                      |
| 2 0 0              | 13:53:24 | 103   | Тревога              | Болид, четвертый раздел  | 29 3004  | Тревога проникновение - Раздел 4    |                                      |
| 2 00               | 13:53:24 | 203   | Тревога              | Болид, четвертый раздел- | 29 3004  | Тревога проникновение - Зона 5      |                                      |
| 2 0 0              | 13:53:24 | 103   | Тревога              | Болид, четвертый раздел- | 29 3004  | Тревога проникновение - Раздел 4    |                                      |
| 2 0 0              | 13:53:24 | 203   | Тревога              | Болид, четвертый раздел  | 29 3004  | Тревога проникновение - Зона 5      |                                      |
| 2 0 0              | 13:53:33 | 16d   | Снятие с Охраны      | Болид, четвертый раздел- | 29 3004  | ШС снят - Раздел 4                  |                                      |
| 2 0 0              | 13:53:33 | 26d   | Снятие с Охраны      | Болид, четвертый раздел- | 29 3004  | ШС снят - Зона 5                    |                                      |
| 2 0 0              | 13:53:33 | 36d   | Снятие с Охраны      | Болид, четвертый раздел  | 29 3004  | ШС снят - Пользователь 5            |                                      |
| 2 0 0              | 13:53:33 | 16d   | Снятие с Охраны      | Болид, четвертый раздел- | 29 3004  | ШС снят - Раздел 4                  |                                      |
| 2 0 0              | 13:53:33 | 26d   | Снятие с Охраны      | Болид, четвертый раздел  | 29 3004  | ШС снят - Зона 5                    |                                      |
| 2 0 0              | 13:53:33 | 36d   | Снятие с Охраны      | Болид, четвертый раздел  | 29 3004  | ШС снят - Пользователь 5            |                                      |
| 2 0 0              | 13:53:33 | 1f2   | Снятие с Охраны      | Болид, четвертый раздел  | 29 3004  | Раздел снят - Раздел 4              |                                      |
| 2 0 0              | 13:53:33 | 3f2   | Снятие с Охраны      | Болид, четвертый раздел- | 29 3004  | Раздел снят - Пользователь 5        |                                      |
| $\overline{2}$ o/o | 13:53:33 | 1f2   | Снятие с Охраны      | Болид, четвертый раздел  | 29 3004  | Раздел снят - Раздел 4              |                                      |
| $2 \text{ min}$    | 13/53/34 | lafo. | Снотие с Оураны      | Болил, цетрептый пазлел, | log snna | <b>Dazeen cugt - Пользователь 5</b> | ⋥                                    |

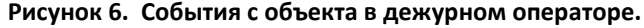